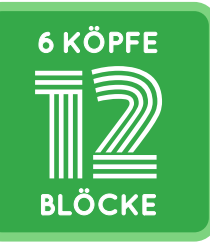

**WILD GOOSE CHASE**

FOUNDATION PAPER PIECING Vorlage / Template

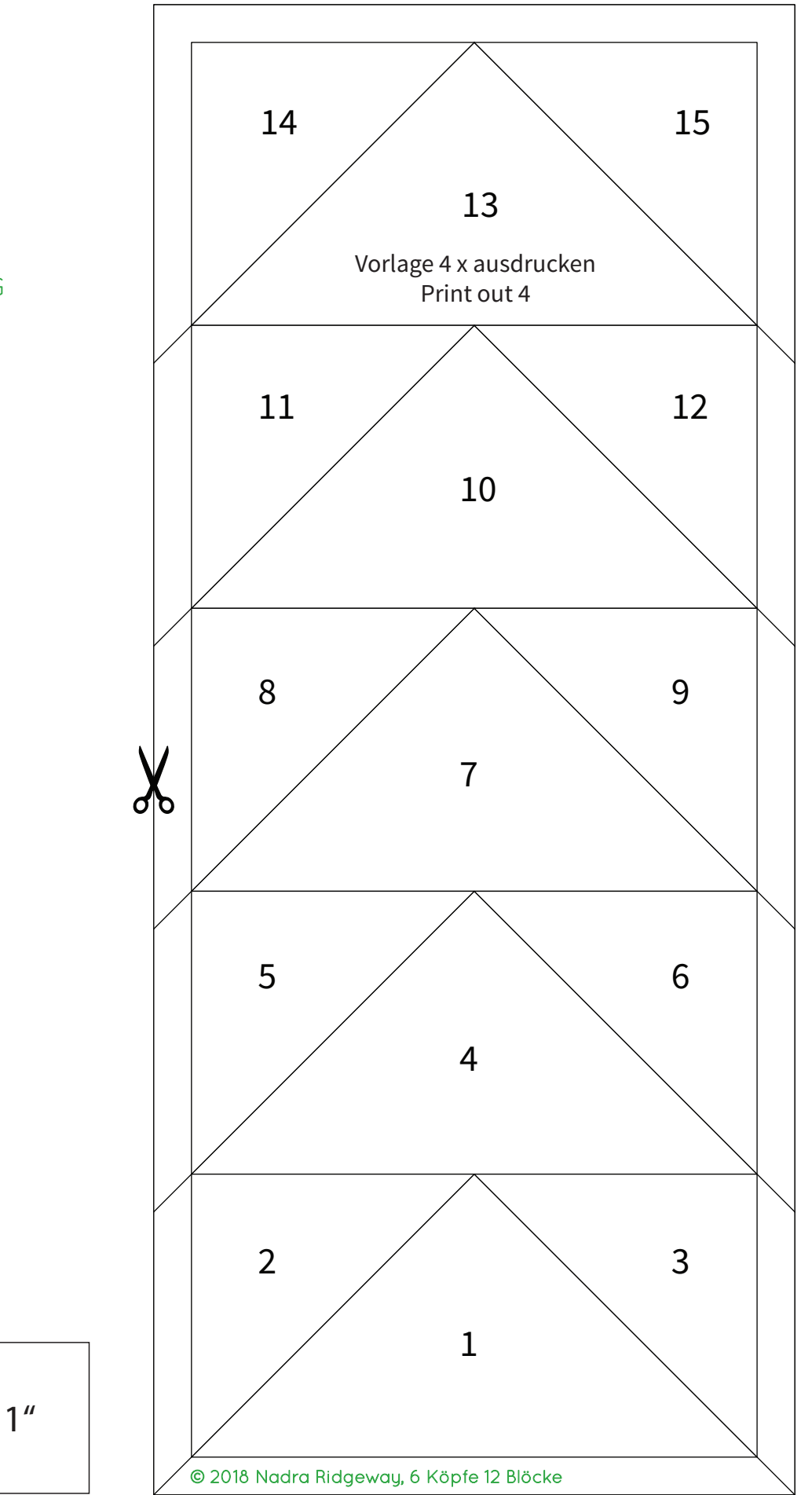

Achtung: In den Druckoptionen unter "Seite anpassen" bitte die Option "Tatsächliche Größe" (100%) wählen. Das Test-Quadrat sollte nach dem Drucken 1" groß sein.

> Before printing the template, make sure that scaling is set to "100%" or "none". The test square should measure 1".